## **скачать Keygen Autocad 2009 ((INSTALL))**

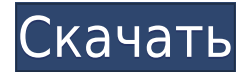

В следующем видео мы добавим нашу первую описательную точку и увидим, как применять разные стили точек к разным блокам и как использовать блоки в качестве параметров при создании других блоков. В основном это не проблема. Я импортировал свой инженерный чертеж и знаю, что мой слой здания имеет тип заливки либо сплошным цветом, либо сплошным цветом с соответствующим шаблоном заливки, но как насчет типа метки точек, который я показал вам ранее? Я импортировал все свои точки как эти точки цвета, но теперь, когда я ввожу данные из инженерного чертежа, все они должны быть как контуры, одинаковые, что означает, что метка точки должна быть контурной. Я собираюсь использовать свою программу просмотра DWG и найти этот слой, импортировать все слои, импортировать нулевые точки и перенести их в рабочую область. Вы можете видеть, что все они перечислены как один слой в нижнем окне, и я подойду к своему верхнему окну и увижу, что могу редактировать их сейчас, потому что мы настроили все мои ключи описания. Я выберу их все и перейду к той же панели настроек, укажу и создам, которую я использовал раньше, под точкой вы увидите, что контур теперь является частью набора ключей описания. Нажав обновить, мы видим, что точки имеют контур с… Для чего еще мы можем использовать эти ключи? Допустим, мы хотим, чтобы стиль точек назывался только точки для точек. Я подойду к палитре, и мы будем использовать нашу равнину как зеленую здесь. Если мы его используем, я нажму «Создать», и вы увидите, что он создан справа. Если я зайду в свою область инструментов и посмотрю на свои точки, я увижу, что теперь к ним применен этот стиль. Это все, что нужно, чтобы применить значение ключа и получить этот стиль точек. Я выбрал стиль точки, и теперь я хотел бы дать им метку точки. Я могу легко выбрать один из палитры и ввести его, нажав букву I.Когда я это сделаю, вы увидите точки с красными метками, это те, к которым применен этот конкретный стиль точек, но метка точки устанавливается автоматически из этой настройки стиля точки. Я нажму «Обновить» и смогу отредактировать эту метку точки, чтобы она выглядела так, как я хочу. Эти ключи-описания позволяют нам автоматизировать множество различных аспектов ваших точек на чертеже, и я надеюсь, что после всего этого вы поймете, что когда мы имеем дело с чертежом, состоящим из нескольких слоев, нам нужно быть немного осторожными с этими ключами-описаниями. . Мы не хотим переопределять и терять другие наши данные. Я сейчас сохраню этот файл и закрою его. Я собираюсь вернуться к этому в следующий раз, когда у нас будет возможность взглянуть на слои и то, как мы с ними справляемся.

## **AutoCAD Скачать Патч с серийным ключом Активатор WIN & MAC X64**

5 бесплатных причин, почему вы должны его использовать:

- 1. Он имеет простой интерфейс. Вы можете сосредоточиться на рисовании в одном окне и легко с ним работать.
- 2. Это бесплатно. Да, вы можете использовать его бесплатно.
- 3. Это с открытым исходным кодом. Если вы знаете программирование, вы можете изменить исходный код.
- 4. Он имеет много полезных функций.
- 5. Имеет широкий круг пользователей.

Я использовал это программное обеспечение в течение последней недели, и я полностью доволен их обслуживанием. За короткий промежуток времени мне удалось нарисовать несколько 3D-моделей на их платформе. Программное обеспечение довольно простое, легкое в использовании и понятное, поэтому оно дает вам отличный опыт при обучении работе с ним. AutoCAD Взломанная 2022 Последняя версия, Professional — мощное программное обеспечение для архитекторов. Вы можете создавать 3D-модели и чертежи любого масштаба, а также редактировать существующие. Это самый многофункциональный и универсальный пакет САПР для Windows. Бесплатное программное обеспечение САПР, которое на самом деле ничего не стоит. Вы можете скачать и попробовать AutoCAD Скачать с полным кряком бесплатно. Прежде чем начать, позвольте нам сказать вам, что у него есть ограничения, поэтому это не идеальное программное обеспечение для всех. Бесплатная пробная версия это полезный инструмент, который вы можете учитывать при принятии решения о покупке фактического программного обеспечения. Однако помните, что бесплатная пробная версия не сильно отличается от пробной версии программного обеспечения, и вы будете ограничены использованием бесплатной версии программного обеспечения. Прежде чем приобретать лицензионный продукт для использования, вы должны знать и учитывать следующее:

- Вас интересуют функции, которые являются частью программного обеспечения?
- Как насчет ценообразования?
- Планируете ли вы использовать программное обеспечение в течение более длительного периода?

Наше предложение: компьютеры, программное и аппаратное обеспечение. Если вы используете программное обеспечение САПР, это может изменить вашу жизнь. К сожалению, не все производители делают свое программное обеспечение САПР бесплатным, но хорошая новость заключается в том, что некоторое количество программного обеспечения САПР доступно бесплатно. Несколько компаний предлагают такое программное обеспечение бесплатно, и это отличный способ начать или использовать программное обеспечение САПР, не тратя денег.Все эти программы охватывают разные области, от архитектуры до механики, инженерии и т. д. И если вы хотите научиться использовать программное обеспечение САПР, это может стать вашей отправной точкой, чтобы вы могли начать обучение с бесплатной программы и зарабатывать это позже. 1328bc6316

## **AutoCAD С лицензионным ключом [Mac/Win] x32/64 {{ ??????н?? }} 2022**

AutoCAD — это простое в освоении программное обеспечение, и оно стало очень мощным во многих отношениях. Если вы хотите тратить несколько часов в неделю на изучение AutoCAD, я рекомендую воспользоваться бесплатной пробной версией. Учиться важно, вы будете рады, что сделали это. Чтобы изучить AutoCAD, вы начнете с изучения множества команд. Если вы решите не проходить систематический и структурированный онлайн-курс, важно найти друга или коллег и попросить их объяснить вам, что они делают, когда работают над проектами рисования. Даже если вы в настоящее время не занимаетесь профессиональным проектированием, вы можете учиться и узнавать о конкретных темах AutoCAD с помощью курсов и занятий для самостоятельного обучения, чтобы приобрести навыки, которые могут вам помочь. Благодаря им вы узнаете, с чем вы способны справиться самостоятельно, и сможете практиковать и совершенствовать свои технические навыки. Итак, вот оно. Полное руководство по изучению AutoCAD. Вам не нужно бояться этой программы, это не конец света, если вы делаете ошибки. Помните, что изучение AutoCAD — это долгосрочное обязательство. Итак, не торопитесь и убедитесь, что вы не забыли об этом. Время, потраченное сейчас, принесет плоды в долгосрочной перспективе. Дайте себе достаточно времени, чтобы правильно изучить AutoCAD. Если вы не используете приложение достаточно часто и не хотите тратить время на его надлежащее изучение, то вам вообще не следует его использовать. Это серьезная программа, и вы не должны недооценивать время, необходимое для ее изучения. Выплата? По моему опыту, вы сможете выполнять более детальную работу быстрее, чем практически в любом другом программном обеспечении. Запомни. Лекции AutoCAD обычно предназначены для студентов, которые работают над своими экзаменами и должны вовремя завершить свои проекты. Однако, если вы хотите изучить основы, вы можете воспользоваться этим онлайн-руководством.

скачать autocad для windows xp 32 bit скачать autocad для windows 7 32 bit скачать бесплатно autocad скачать спдс для autocad 2020 скачать спдс graphics для autocad 2016 скачать autocad 2010 с торрента скачать vetcad++ для autocad 2020 скачать autocad 2020 студенческая версия скачать keygen для autocad 2020 скачать x-force для autocad 2020

Приступить к работе легко. Обычно я начинаю со справки и не особо задумываюсь о том, как настроен интерфейс. Хотя если вы посмотрите вокруг, то увидите, что все, с чем вы работаете, устроено по-другому. AutoCAD — не самая простая программа для изучения, но и не самая сложная. Лучший способ изучить основы AutoCAD — начать с простого проекта и придерживаться его, пока вы не освоите его. Это не так просто, как SketchUp, но и не так сложно. В Академии вы можете узнать о новейших функциях и обновлениях программного обеспечения. Кроме того, они могут публиковать полезные советы и подсказки, которые помогут вам быстро освоить САПР. Узнайте больше об AutoCAD. Если вы любите изучать новое программное обеспечение, то изучение AutoCAD определенно стоит затраченных усилий. Довольно легко изучить основные процессы и методы создания профессиональных чертежей и моделей. Существует также множество профессиональных проектов, которые вы можете взять на себя или найти и скопировать. Просто помните: то, что вы можете чему-то научиться, не означает, что у вас это получится хорошо. Если вы действительно полны решимости изучить

AutoCAD, вы его освоите. Если вы думаете об обучении, вот несколько советов: Первое, что вам нужно сделать при изучении AutoCAD, это определить для себя подходящую программу. Существует множество программ, которые претендуют на звание лучших для начинающих. Многие из них не являются. AutoCAD на самом деле является самым большим, самым сложным и самым дорогим из перечисленных вами программ. Я настоятельно рекомендую изучить основы AutoCAD. Хотя вы можете купить и использовать другие инструменты и функции позже, я считаю, что проще и эффективнее сначала изучить основы AutoCAD и использовать его снова и снова. Это известное программное приложение для 2D и 3D черчения и дизайна. Правильные учебные материалы и хорошие онлайн-уроки помогут вам приобрести навыки, чтобы использовать весь потенциал программного обеспечения. Начните обучение с правильных вводных учебных курсов по AutoCAD. Лучшие курсы AutoCAD

Если вы только начинаете работать с AutoCAD, начните с основных объектов, таких как линии, круги, формы и текст, обязательно четко обозначив их. Имейте в виду, что объект всегда должен быть ориентирован так, как вы хотите, чтобы он выглядел. Если вы тренируетесь рисовать прямые линии, узнайте, как использовать линию, нажимая клавишу А, и как использовать клавишу L для создания изогнутых линий. AutoCAD — это мощный и универсальный инструмент для черчения и проектирования. Его скорость не имеет себе равных в отрасли, а цена низкая для такого уровня функциональности. Каждому учащемуся важно научиться пользоваться основными командами и инструментами этого программного обеспечения. Примерно через месяц обучения вы будете использовать программу с легкостью и уверенностью. Мы все должны понимать, что обучение как низкоуровневому, так и высокопроизводительному программному обеспечению является нетривиальной задачей. Обучение использованию AutoCAD для любых целей — это процесс. Это требует работы, практики и терпения. Есть причина, по которой люди, которые пишут «Руководство пользователя AutoCAD», начинают с очень простого введения, а затем учат вас, как стать более эффективным. Вы умеете рисовать в Автокаде? Подумайте о том, как вы учились использовать этот инструмент. Затем спросите себя, помните ли вы еще все основы. Если вы еще можете ответить на вопросы, значит, у вас еще есть время. По мере того, как курсы САПР становятся все более доступными и доступными, они быстро расширяются, и становится все более и более распространенным изучение того, как использовать программное обеспечение САПР. Программное обеспечение может быть довольно сложным в освоении, но оно также очень полезно. В большинстве случаев вы можете научиться использовать программное обеспечение САПР в своей школе, и это может быть весьма эффективным. AutoCAD ничем не отличается от любого другого офисного программного обеспечения. Вы должны иметь хорошую подготовку, чтобы использовать его эффективно. Если вы пытались научиться использовать AutoCAD из библиотеки или Интернета, вы, вероятно, не полностью поняли все функции. Чтобы изучить AutoCAD, вам нужен отличный преподаватель, который знаком с программным обеспечением и имеет опыт обучения навыкам работы с AutoCAD. Поиск учителя AutoCAD может быть сложной задачей для новичков, и важно проверить рекомендации и отзывы о учителях, прежде чем выбрать одного из них.

https://techplanet.today/post/descargar-planos-de-casa-en-3d-autocad-gratis https://techplanet.today/post/descargar-autocad-para-estudiantes-32-bits-repack https://techplanet.today/post/descargar-autocad-de-arguitectura-gratis https://techplanet.today/post/autodesk-autocad-descarga-gratis-clave-de-producto-llena-3264bit-2023 -en-espanol

Онлайн-уроки для начинающих могут быть полезны, и вы можете научиться пользоваться AutoCAD самостоятельно. Однако программное обеспечение может быть сложным и трудным для использования новичками. Класс или специалист, специализирующийся на обучении AutoCAD, может помочь людям научиться использовать программное обеспечение. Новые неформальные обучающие решения могут помочь людям научиться пользоваться AutoCAD. Тем не менее, программное обеспечение, вероятно, будет сложным, и некоторые люди не смогут полностью понять его самостоятельно. Вот почему учебные классы и эксперт - отличный способ развить свои навыки. Несмотря на многочисленные требования к телу, AutoCAD может быть отличным программным обеспечением для обучения работе с компьютером для начинающих. Поскольку программное обеспечение может быть сложным и трудным для самостоятельного изучения, курсы обучения или занятия со специалистом — отличный способ развить свои навыки. Если вы также заинтересованы в завершении проекта технического рисования на этом этапе, всегда полезно пройти курс компьютерной графики с другом или коллегой. Легко научиться создавать простой линейный график, но гораздо сложнее создавать расширенные линейные графики и диаграммы прогресса. То же самое касается 3D-форм. Лучшим способом действий для вас будет начать изучение различных текстур и способов их создания в качестве вашего первого проекта. Хорошей отправной точкой было бы использование этого шаблона: Для тех из вас, кто заинтересован в изучении AutoCAD, рекомендуется начать с малого. Я предлагаю вам начать с изучения нескольких основных навыков:

- как ориентироваться,
- как пользоваться инструментами рисования и
- как изменить чертежи.

Но также вы должны научиться рисовать некоторые основные фигуры (прямоугольник, круг, линию и треугольник). Затем, как использовать каждый инструмент для их создания. После этого узнайте, как использовать каждый инструмент и траекторию инструмента для создания определенных типов объектов. Все сложнее и сложнее, но чем лучше вы знакомы с AutoCAD, тем проще им пользоваться.

<http://prabhatevents.com/генплан-в-автокаде-скачать-top/>

<http://www.intersections.space/wp-content/uploads/2022/12/washmart.pdf>

<https://theenergizergenerator.com/wp-content/uploads/2022/12/Autodesk-AutoCAD-Crack-2022.pdf> <https://openhousexpo.com/wp-content/uploads/2022/12/maryyuri.pdf>

[https://arabamericanbusinesscommunity.org/wp-content/uploads/2022/12/Autodesk-AutoCAD-x3264-](https://arabamericanbusinesscommunity.org/wp-content/uploads/2022/12/Autodesk-AutoCAD-x3264-2022.pdf) [2022.pdf](https://arabamericanbusinesscommunity.org/wp-content/uploads/2022/12/Autodesk-AutoCAD-x3264-2022.pdf)

<http://www.studiofratini.com/wp-content/uploads/2022/12/hawastan.pdf>

<https://crazy.ro/wp-content/uploads/2022/12/2009-HOT.pdf>

<https://www.boomertechguy.com/wp-content/uploads/2022/12/AutoCAD-4.pdf>

<http://www.4aquan.com/wp-content/uploads/2022/12/AutoCAD-2023.pdf>

<https://bdmentors.org/wp-content/uploads/2022/12/phyldom.pdf>

<https://www.simcarabinieri.it/wp-content/uploads/2022/12/Autodesk-AutoCAD-64-Bits-2022.pdf>

<https://risingwomenleaders.org/wp-content/uploads/2022/12/halhen.pdf>

<https://supermoto.online/wp-content/uploads/2022/12/AutoCAD-64-Bits-2023.pdf>

<https://myblogrepublika.com/wp-content/uploads/2022/12/nasgila.pdf>

<https://www.ocacp.com/wp-content/uploads/2022/12/reenmarl.pdf>

<https://dincampinginfo.dk/wp-content/uploads/2022/12/AutoCAD-3264bit-2023.pdf>

[https://torbayexperts.com/wp-content/uploads/2022/12/Autodesk\\_AutoCAD-3.pdf](https://torbayexperts.com/wp-content/uploads/2022/12/Autodesk_AutoCAD-3.pdf)

<http://hotelthequeen.it/wp-content/uploads/2022/12/AutoCAD-Cracked-X64-2023.pdf>

<https://www.bullardphotos.org/wp-content/uploads/2022/12/elamarw.pdf>

## https://www.anewpentecost.com/автокал-скачать-с-ключом-repack/

Изучение того, как использовать AutoCAD, - это обучение компьютерному черчению, и это является одним из самых важных навыков, которые вы можете развить. Существует так много доступных программ и приложений, которые призваны облегчить вашу профессиональную жизнь. Однако, если вы не очень хорошо знакомы с этими инструментами, вы можете столкнуться с разочарованием и страхом, пытаясь максимально использовать их. Как только вы освоите основы, вы обнаружите, что работаете намного эффективнее и с удовольствием. Как профессионал в области ЗD-САПР, первым шагом к освоению САПР является четкое понимание интерфейса программного обеспечения. Это означает, что вы полжны понимать различные инструменты рисования и способы их использования, чему вы можете научиться после того, как хорошо разберетесь в инструментах навигации программного обеспечения. Также важно иметь в голове макет программного обеспечения, чтобы точно знать, где находятся все инструменты и как их использовать. Как только вы поймете, как использовать программное обеспечение, вы сможете начать лучше смотреть на черновик. Эти инструменты дадут вам конечный продукт, поэтому их стоит хорошо изучить. Как создать здание в виде 3Dмодели в AutoCAD? Ответ заключается в использовании (или, точнее, создании) функций, называемых узлами. Каждая функция, используемая в вашей модели, называется узлом. Линия, например, является узлом. Лицо — это узел, тело — это узел и так далее. Это просто объекты, которые могут быть связаны друг с другом. По мере создания моделей вы научитесь добавлять функции и функции к функциям. Когда вы создаете объект, автоматически появляется узел. Вы также научитесь добавлять в модель размеры, текст и символы. На мой взгляд, легче изучить такие программы, как AutoCAD, чем научиться пользоваться такими программами, как Apple Pages. Причина этого в том, что он заставляет вас сосредоточиться на создании произведения искусства — рисунка или модели — вместо того, чтобы сосредотачиваться на всех других функциях программ, которые вам могут понадобиться для создания вашей работы. Это справедливо для большинства современных программ, но особенно это касается AutoCAD. Ключом к успеху в работе с программным обеспечением САПР является полное владение процессом черчения. А затем используйте доступные инструменты для создания изображений, которые позволят зрителю увидеть именно то, что видели вы, пока работали над своим проектом.